## OPPO\_Reno10 Pro+ 設定電子郵件

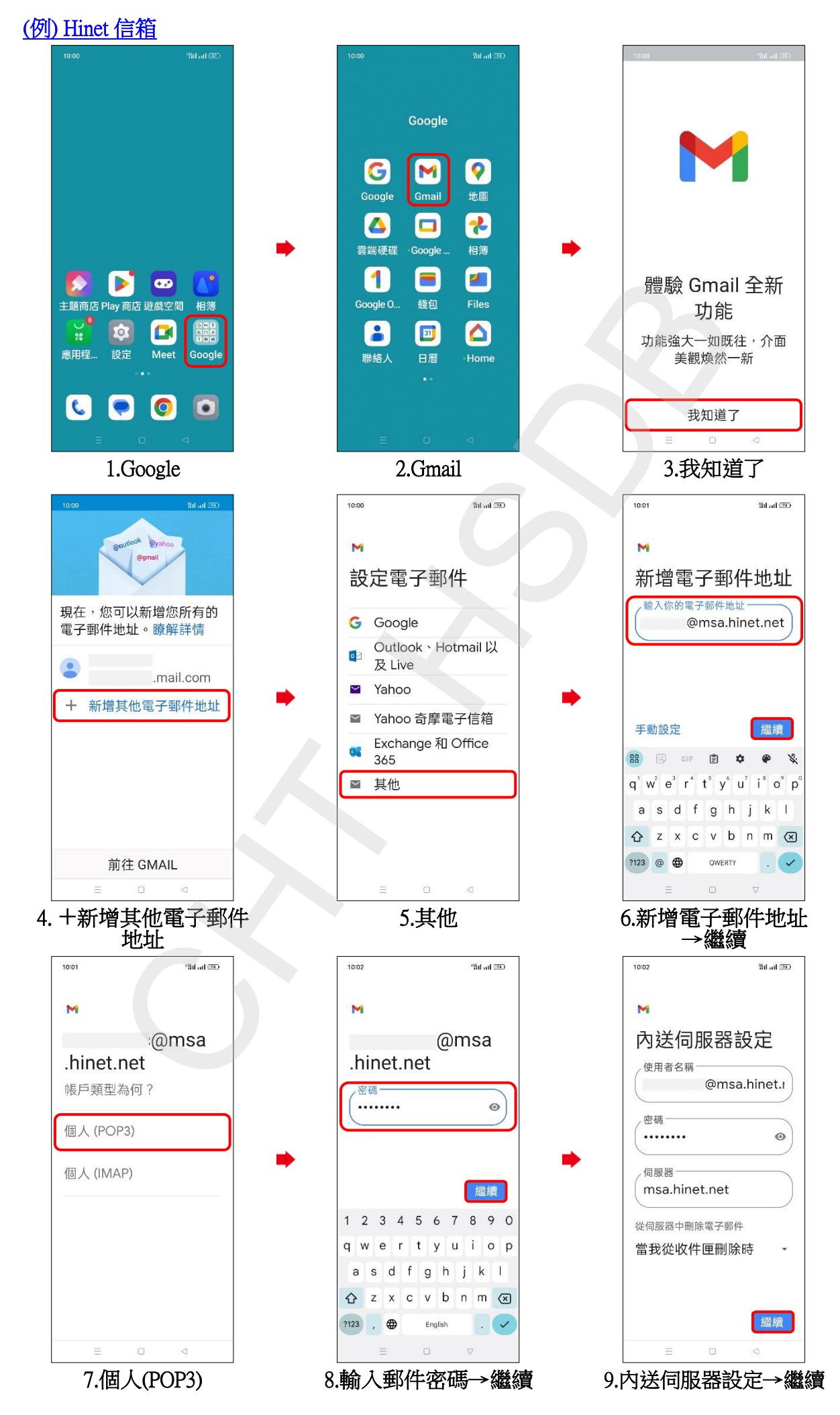

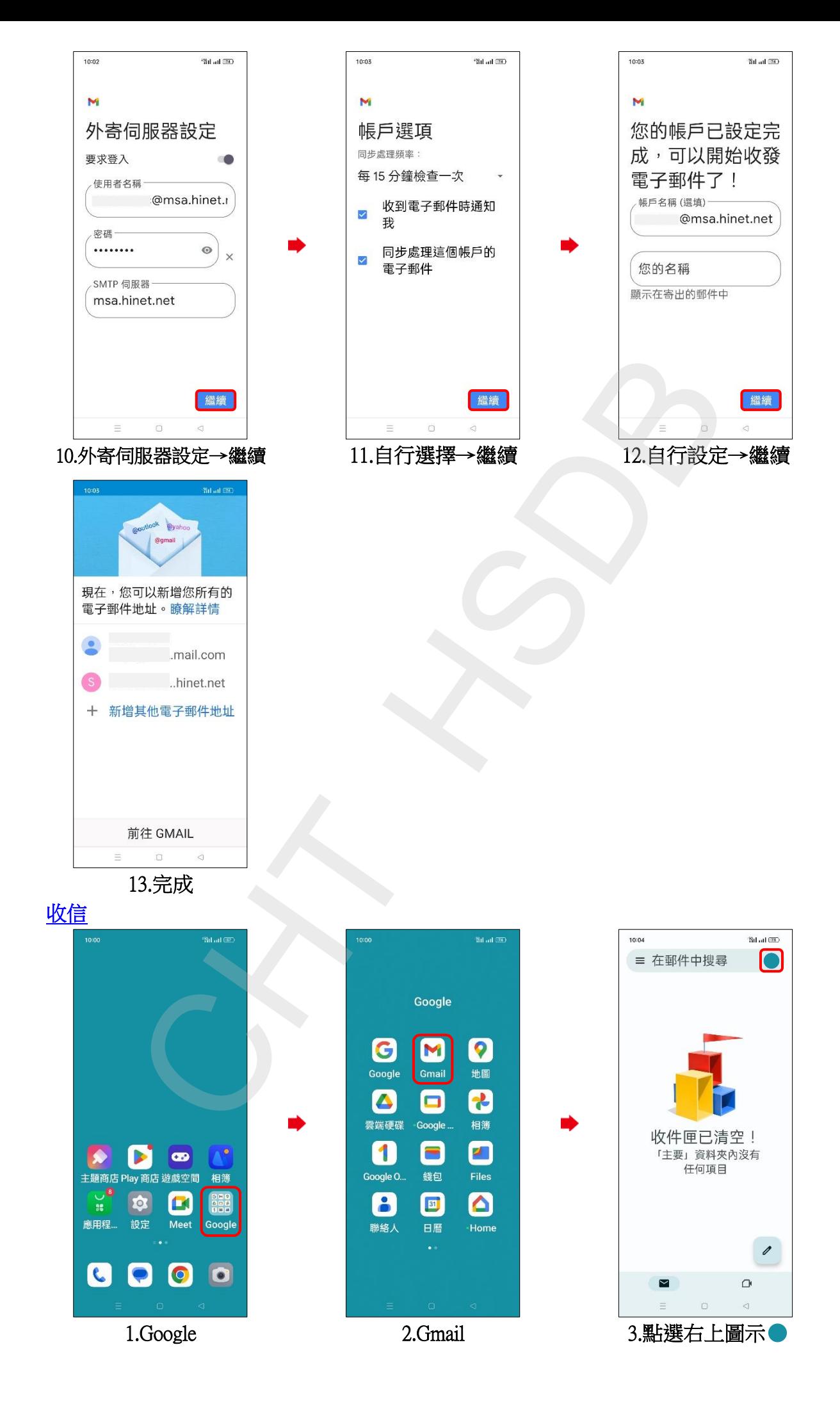

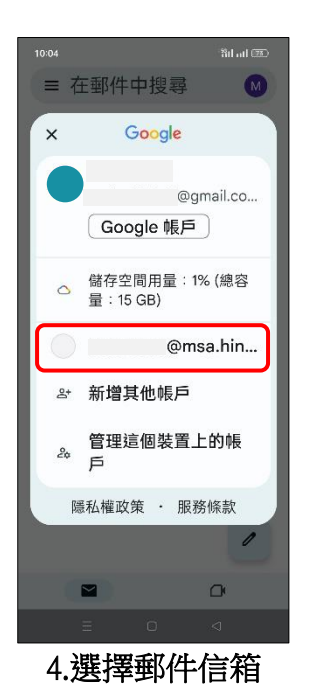

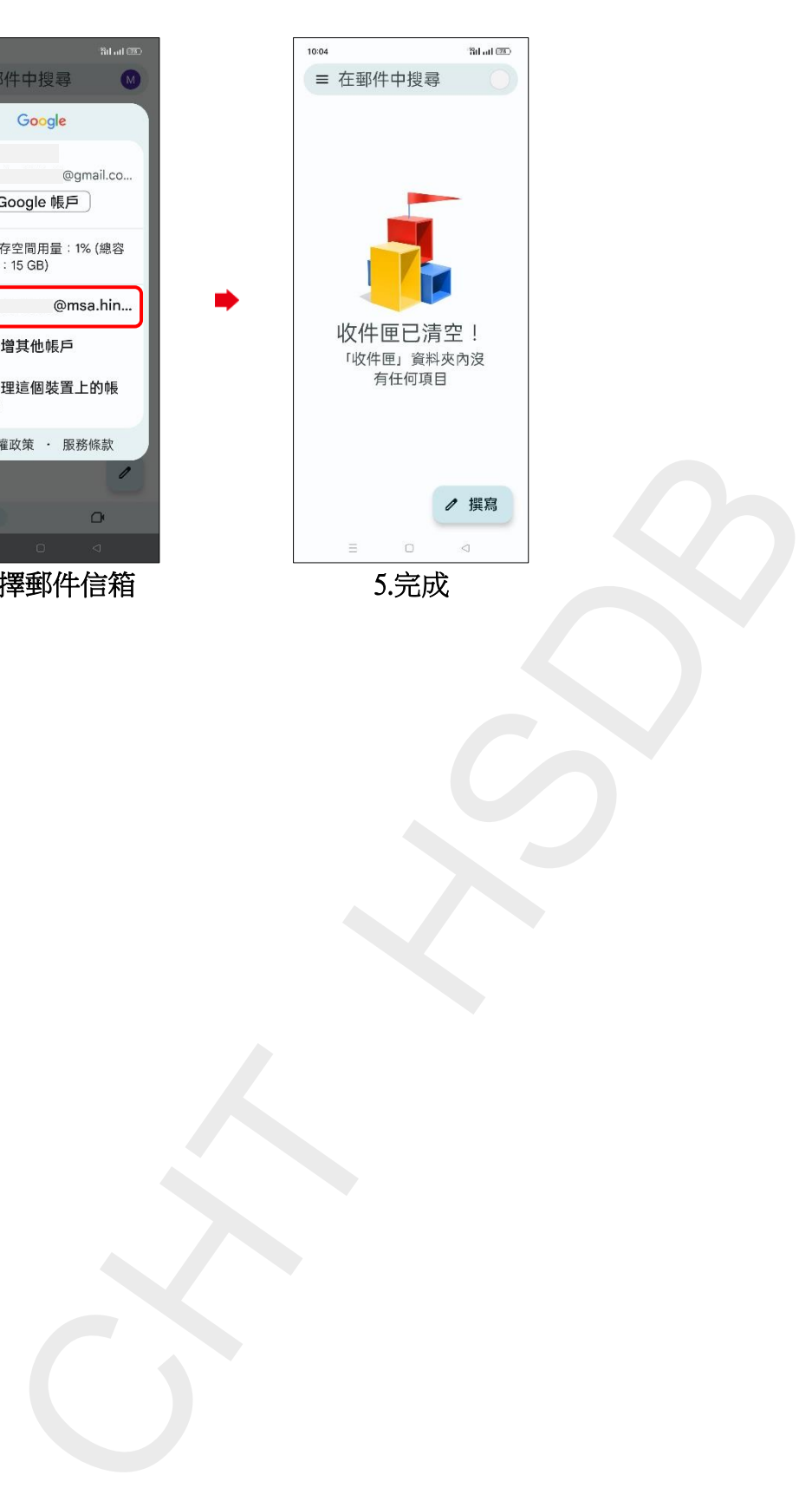

**3/3**